Ruult<sub>L</sub>ub N 1 hանրային ծառայությունները կարգավորող hանձնաժողովի 2010 թվականի hnւնվարի 20-ի N1U որոշմամբ Зшиишицшо է Зшушиишии Зширшидип

## Sեղեկա**փվություն սփացված դիմումների և բողոքների** բնույթի ու **դրանց արձագանքման վերաբերյալ**

## 2010 pų wų wūh I bruuoujuų

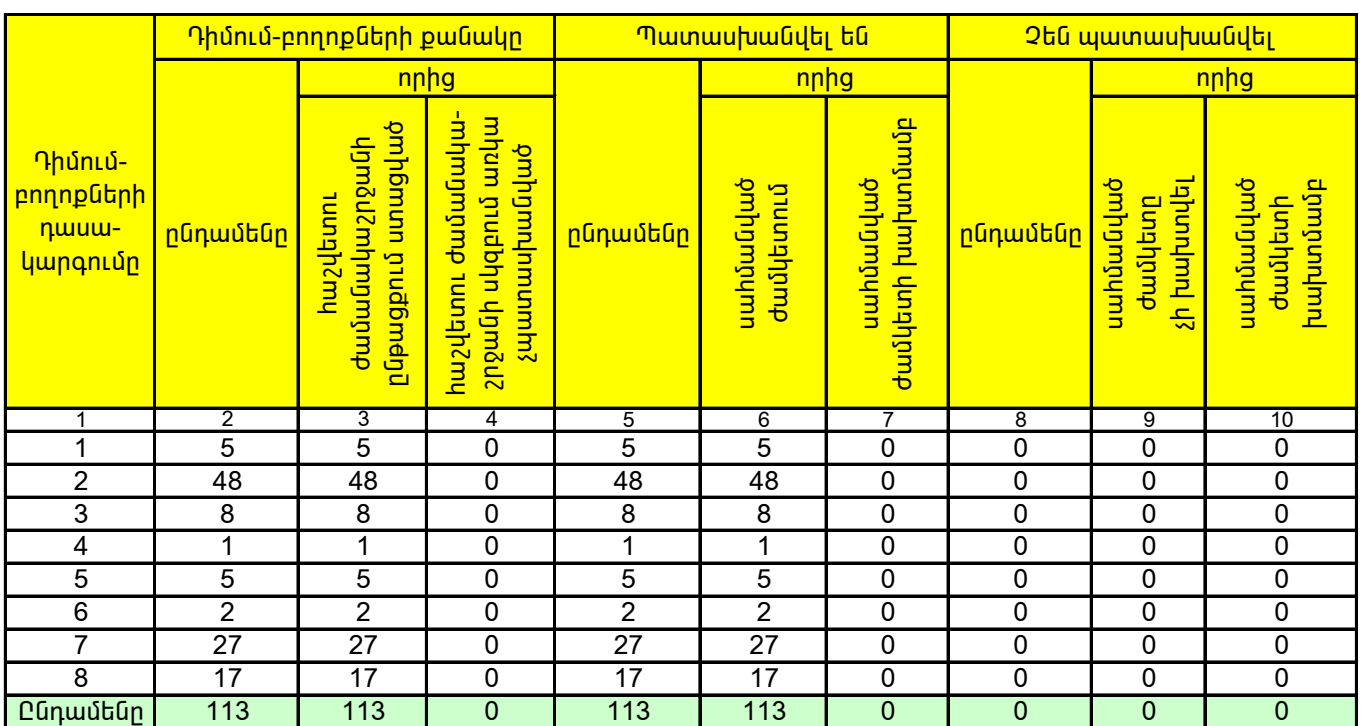

1. Տեղեկատվության ներկայացման ժամկետը մինչև հաշվետու եռամսյակին հաջորդող ամսվա 25 -ն է։

2. Sեղեկատվությունը ներկայացվում է նաև էլեկտրոնային տարբերակով`Microsoft Excel ծրագրով:

3. Աղյուսակի 1-ին սյունակում նշել` 1. եթե գազամատակարարման ցանցին նոր միացման, ցանցից անջատման կամ վերամիացման վերաբերյալ է, 2. եթե գազի հաշվառքի սարքին առնչվող է, 3. եթե հաշիվների ներկայացմանն առնչվող է, 4. եթե գազի որակին unնչվող է, 5. եթե գազամատակարարման ընդհատումների վերաբերյալ է, 6. գազի ճնշմանն առնչվող է, 7. եթե ներտնային hամակարգերի տեխնիկական սպասարկման աշխատանքների կատարման վերաբերյալ է, 8. եթե այլ բնույթի է։

4. Աղյուսակի 6-րդ սյունակում նշված դիմումների և բողոքների պատասխանման ժամկետը սահմանվում է 15 օր։